# **Ci Packages**

**Financials, Supply Chain and Corporate Performance Management – 11.09.04.011**

**Oliver Jarman**

Product Customer Service Manager Commercial in confidence July 2013

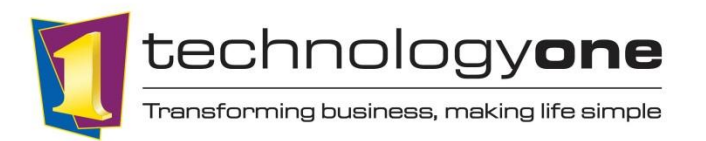

TechnologyOneCorp.com

## **Ci Packages**

- Ci Packages have been designed to simplify the delivery of Ci software for our customers
	- **Small, logical deliverables of T1 software**
	- No more revisions or hot-fixes
- Ci Packages were introduced in the Consolidation Release 11.09.04.011

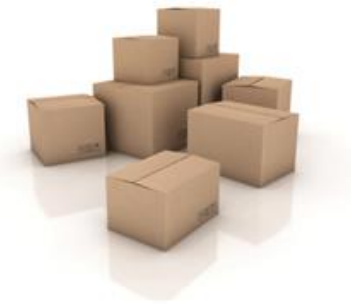

- **The Consolidation Release will be supported for 5 years**
- Ci Packages has redefined our software delivery mechanism and will allow us much more flexibility around supporting Ci
- Over 300 enhancements in Ci Packages for Corporate Products and counting…

#### **Accounts Payable**

#### technologyone

- **New Alerts available for Accounts Payable** 
	- Creditors with Bank Account changes in the past 30 days,
	- Vendors with no activity in the last 6 months,
	- One time Vendors.
	- **EXECT** Creditors with Payments disabled.

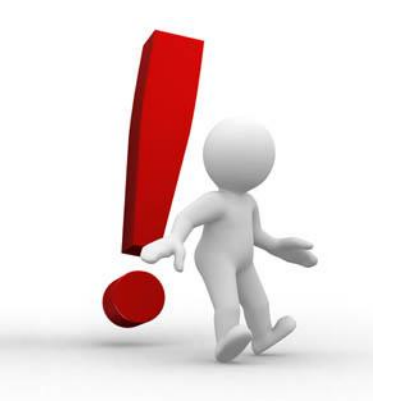

- **Ability to restrict Payment Void process with approvals.**
- Option to automatically disable Payments for a Creditor when the Bank Details for the account have been changed.

#### **Accounts Receivable**

- New Alerts available for Accounts Receivable
	- Debtors with Receipts disabled
	- Debtors with Bank Account changes in the past 30 days.
- Option to automatically disable Cash Receipting for a Debtor when the Bank Details for the account have been changed
- Ability to allow users to prefix Statements Transmissions (for Export and Emails) with customer Account number
- **Deparation to omit previously reported transactions in new Reminder** Letter Worksheet.
- Enhanced Statement Worksheet Selection to allows users to Suppress Future Items from the statement worksheet.<br>One vision. One vendor. One experience.

#### **Data Entry & Document File Import**

- **Option to control whether Address Details defaulted from an** Address Code are editable during Data Entry
- Additional default calculation fields which allow for displaying/storing further attributes about Accounts during Data Entry - in particular: Account & Component Long Descriptions and Payment Details
- Functionality to allow GST adjustments to be made in Auto Invoice Matching through Document File Import
- New fields available in Document Import Document Reason Code, Date, Narration 1 and 2, and Print Required indicator

### **Enquiries**

- **Transaction User Fields available in Columns and as Criteria in the** Ledger Account Transaction picklist
- Control Account and Disbursement transactions enhanced to display additional fields from Subsidiary Ledger transaction.
	- **Reference**
	- Date
	- **Source**
	- Doc Type
	- **Narration**
	- **User Field**

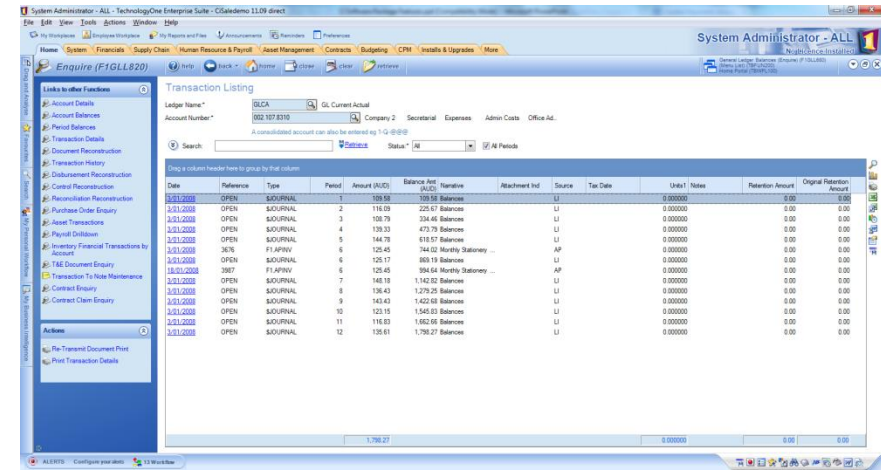

One vision. One vendor. One experience.

#### **Reconciliation**

#### technologyone

**Ability to auto generate Reference for** manual Ledger Book Transactions

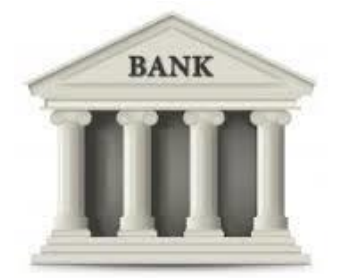

- Option to keep Statement File in the original directory after it has been loaded
- Ability to specify Today's date as the Load to Date against Ledger Book Load, to support running the process as a recurring DP job
- Ability to specify a System Variable against the Load to Period in Ledger Book Load, to support running the process as a recurring DP job

#### **Charts and Imports**

- New Function Parameter in Chart Account Maintenance to enable/disable Payments/Cash Receipting controls
- Ability to import attachments with Chart Accounts
- Additional validation on Chart Import to report Warnings when Selection Codes and User fields are included in the import but not defined on the Chart.
- Added "Account Component Picklist" access to Security Category **Maintenance**
- Added the ability to nominate a component to be filtered when viewing accounts in the Account Component Picklist

### **System and Management Functions**

- New Imports for User Details, Assigned Access and User Privileges
- New Imports for import Profile Details, Assigned Roles, Delegation Limits and Privileges
- Taxable Payments Annual Reporting (TPAR) Enhancement

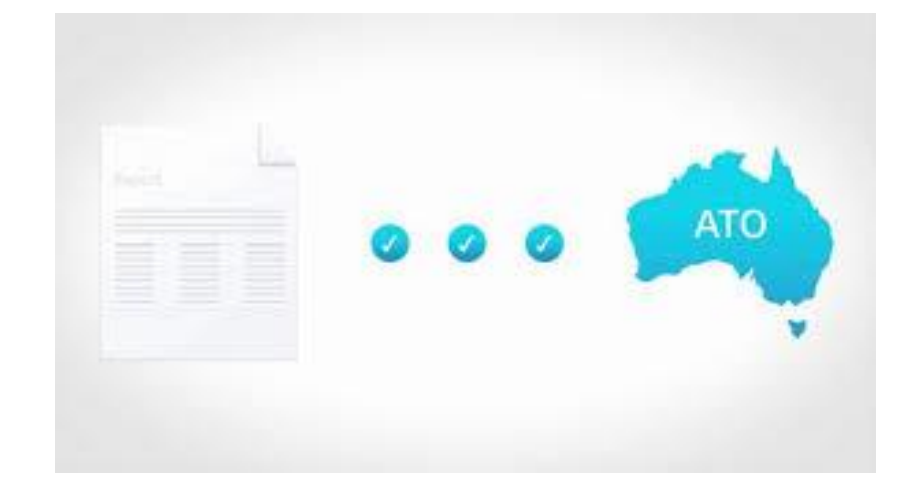

One vision. One vendor. One experience.

#### **Purchasing**

- Ability to import the user a Requisition is being created for in Purchase Requisition Import.
- Option to easily switch between Inclusive/Exclusive entry modes when creating a Requisition in My Requisitions
- Purchase Requisition Release has been enhanced so that the email addresses used for Purchase Order Transmission can be specified using system variables
- Enhanced Purchase Order line to records Contracts Claim number when goods receipt is processed via the Claims process

#### **Enterprise Budgeting**

- **Enhanced Budget Rules calculator functionality:** 
	- Criteria allowing processing of rules to be split into a number of smaller processes
	- Criteria can be nominated to ignore the Budget Model criteria and update Accounts that sit outside the Budget Model.
	- Recalculate spreading is available in the Rules
	- Rules Calculator processes to be defined for specific areas and run as short efficient processes.
	- Calculation processes enhanced can be setup as independent functions that can be assigned to specific users to run.
- Rows in Budget Tabs can be filtered based on the Attachments Column

#### **Enterprise Budgeting**

 A new option has been introduced to Enterprise Budgeting to store budget data in Budget Data Tables where the data can be stored independent of the ledgers

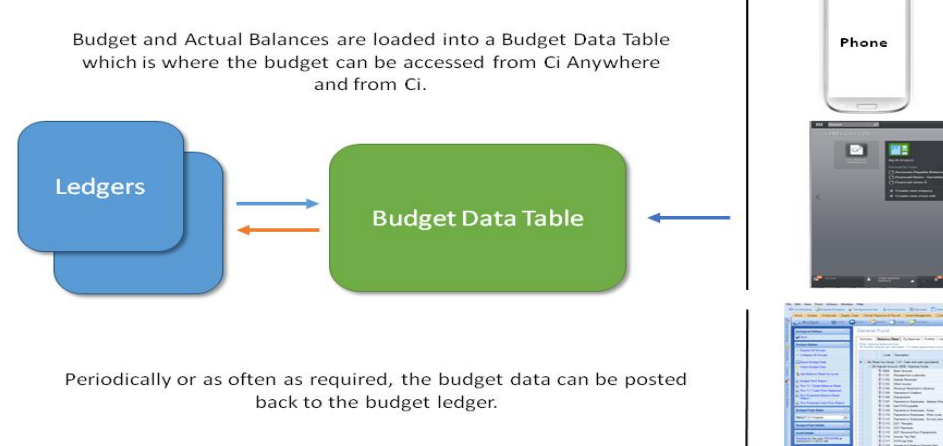

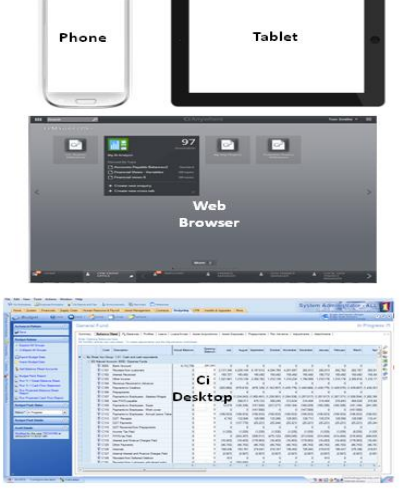

#### UTTE VISION. One vendor. One experience.

#### **Enterprise Budgeting**

- **The advantages of using BDT's are:**
- **save budget data without posting to ledgers**
- restrict update of ledgers until the Model or version has been approved/finalised
- Reduced transactions in the update ledgers, less space being used on the database
- Quicker saving not having to run the ledger import including posting and potentially disbursements
- Option to run the Budget without updating the ledgers at all standalone budgeting
- Have multiple versions of the budget without having to have multiple ledgers
- Move the updating of ledgers to overnight or after hours

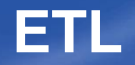

- Data Analysers to access ETL Steps and Warehouse Table data
- Step for loading Excel Worksheets, Fixed Length and Delimited Files
- Call Web Resource/Service Step offers the ability to provide network authentication details and HTTP exposes custom headers
- Call Web Resource/Service Step offers the ability to provide network authentication details and HTTP exposes custom headers
- A new step 'Convert to PDF' has been implemented for converting Word documents and Excel spreadsheets
- Option to Assign Document File to a User based on Workflow Suspend action, where errors occur on Document File Import Step<br>Suspend action, where errors occur on Document File Import Step

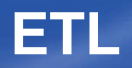

#### technologyone

- **New ETL Steps for importing:** 
	- **System Variables/User Parameters**
	- Rates
	- **Item Codes**
	- **Allocation Rates**
	- **Applications**
	- Commitments
	- **Travel & Expense Rates**
	- **Exchange Rates**

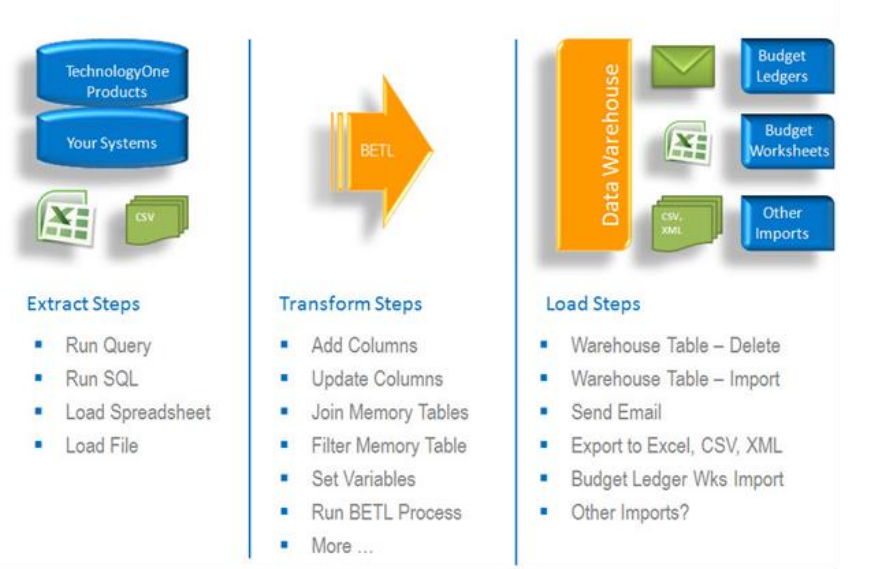

### **XLOne and Data Analysers**

- **Support for Excel 64 Bit**
- **Support for Office 2013**
- Ability to access new Data Analyser Verification window from XLOne Data Source list
- New Data Analyser Verification window to assist with identifying duplicate Analyser Items

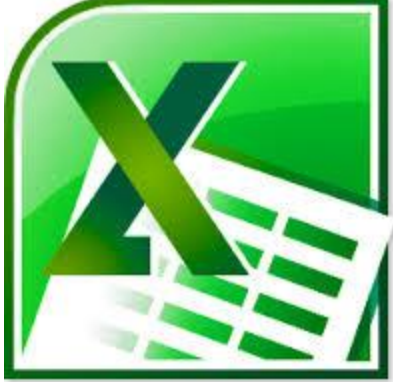

One vision. One vendor. One experience.

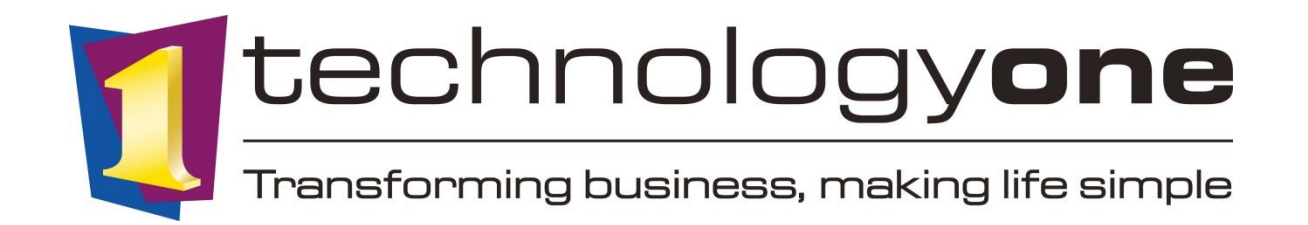